**Subsecretaría de Evaluación Institucional Sistema de Información de Ciencia y Tecnología Argentino (SICYTAR) y Programa de Evaluación Institucional: aportes para la construcción de indicadores de I+D**

**Primer taller del Consejo Interuniversitario Nacional sobre diseño de Indicadores de la función I+D+i para las instituciones universitarias públicas**

**Ciudad Autónoma de Buenos Aires, 3 y 4 de marzo de 2016**

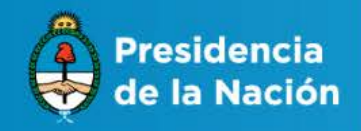

Ministerio de Ciencia, Tecnología e Innovación Productiva

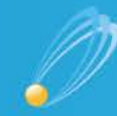

Secretaría de Articulación **Científico Tecnológica** 

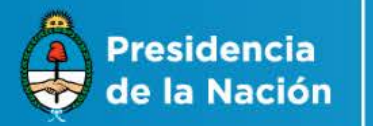

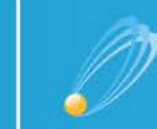

Secretaría de Articulación **Científico Tecnológica** 

## **Objetivos generales para 2016-2019**

- **1. Profundizar** el desarrollo del **Sistema de Información de Ciencia y Tecnología Argentino (SICYTAR)** como un **sistema integrado de gestión y análisis de información** primaria y secundaria **sobre:**
	- **individuos** dedicados a actividades de I+D (**CVar**),
	- **proyectos** de I+D,
	- **infraestructura y equipamiento** CYT e
	- **instituciones y organizaciones públicas y privadas** del Sistema Nacional de Ciencia, Tecnología e Innovación (SNCTI) argentino,

**para la formulación, la gestión y la evaluación de políticas públicas en la materia y el conocimiento público**

- **2. Poner a disposición de diferentes públicos información cuantitativa**  (estadísticas e indicadores CYT) **y cualitativa** (informes) **de calidad**
- **3. Ampliar y diversificar las evaluaciones**

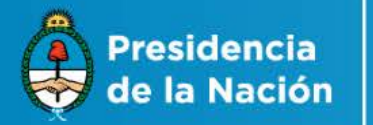

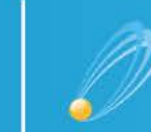

Secretaría de Articulación **Científico Tecnológica** 

## **Mejora del SICYTAR**

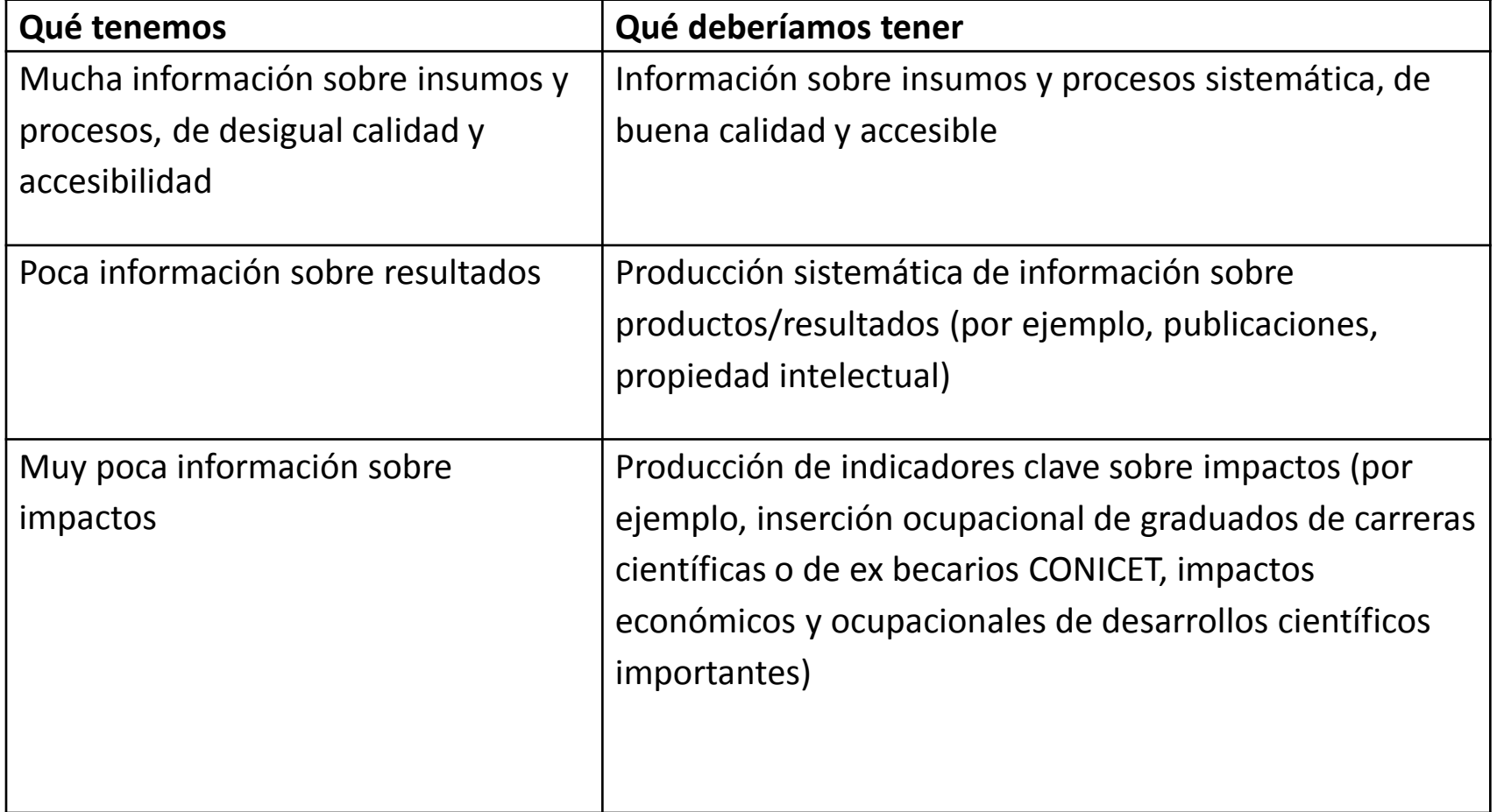

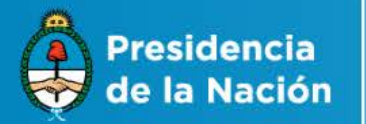

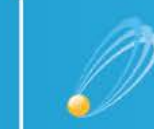

Secretaría de Articulación **Científico Tecnológica** 

## **Mejora de las actividades de evaluación**

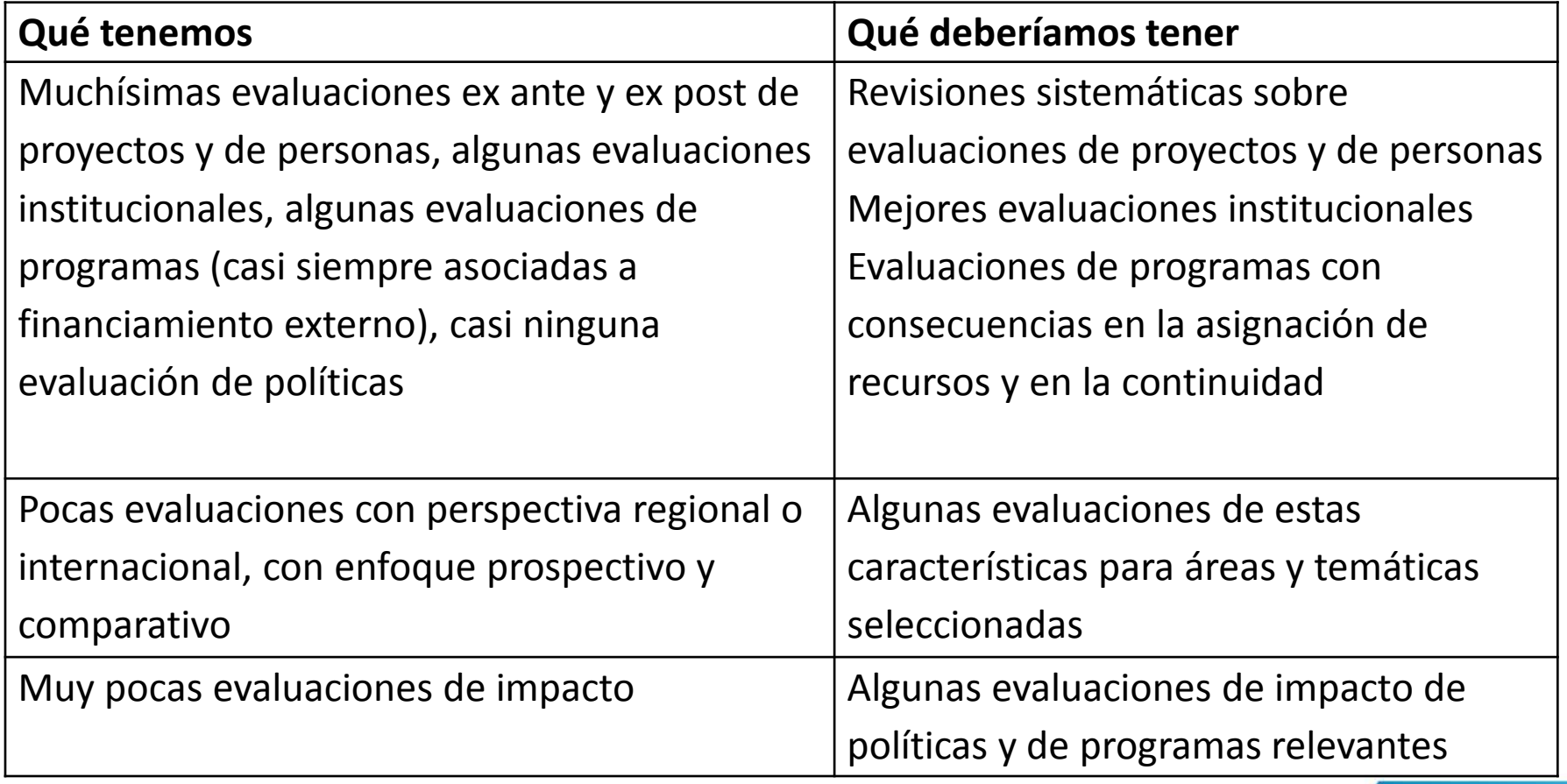

www.mincyt.gob.ar

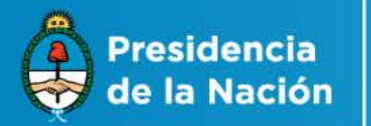

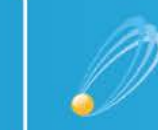

Secretaría de Articulación **Científico Tecnológica** 

## **Aportes para la producción de indicadores**

- SICYTAR como fuente de información para la producción de indicadores para el nivel institucional
- Estandarización de indicadores para procesos de evaluación institucional

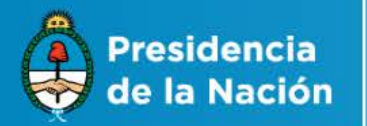

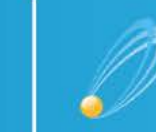

Secretaría de Articulación **Científico Tecnológica** 

## **Programa de Evaluación Institucional (PEI)**

- Necesidad de comparar
- Introducción de un set de indicadores comunes
- Condiciones de relevancia y de factibilidad
- Relevancia: qué preguntas queremos contestar
- Factibilidad: con qué metodología y con qué fuentes
- Utilización de métodos bien establecidos

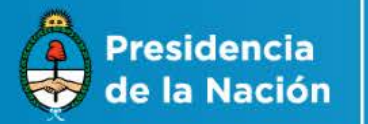

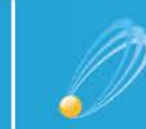

Secretaría de Articulación **Científico Tecnológica** 

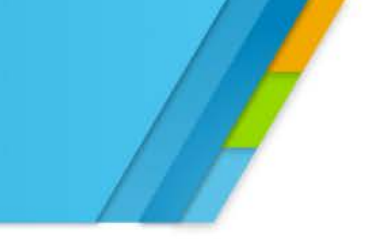

## **Algunos ejemplos**

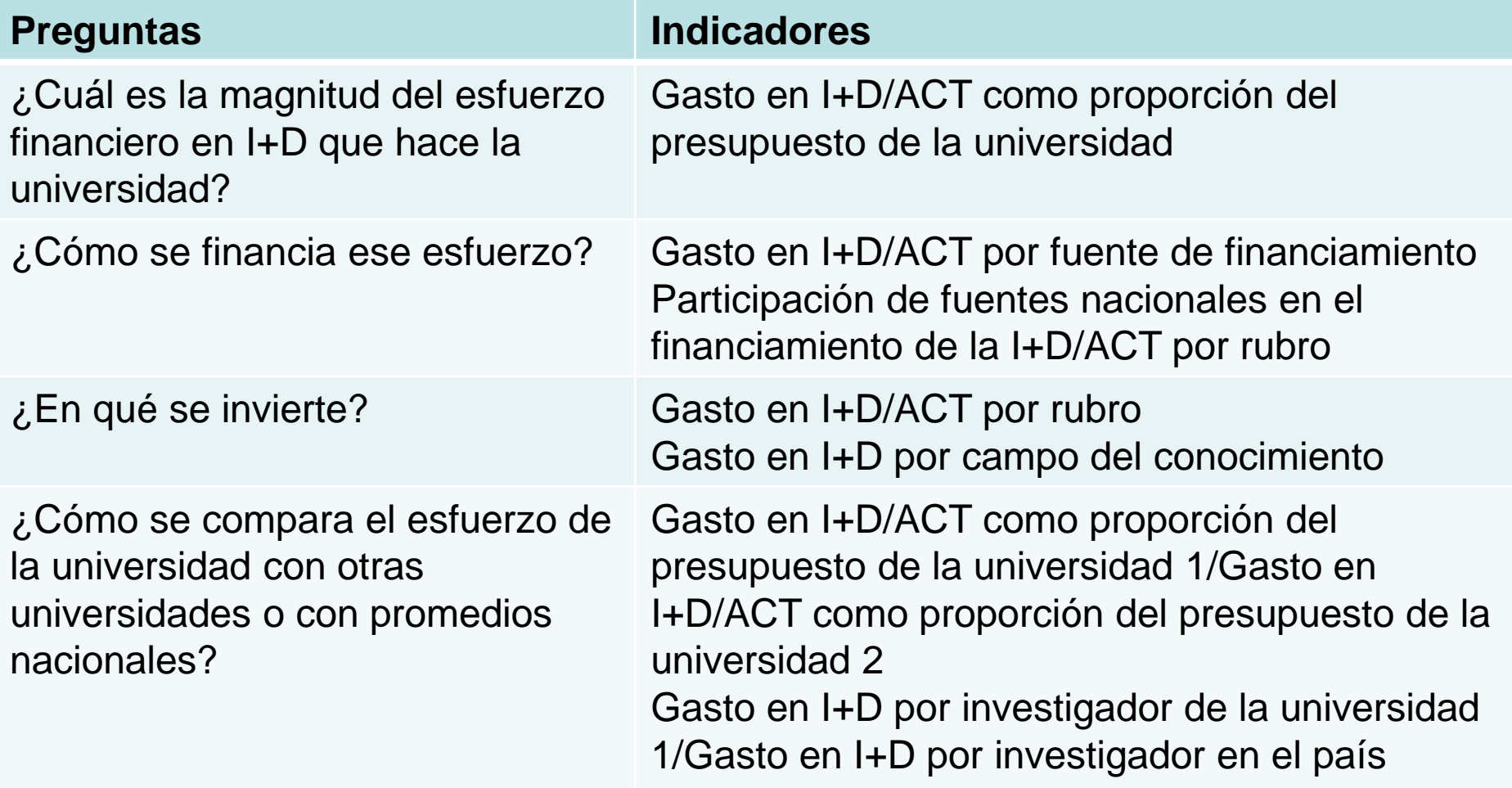

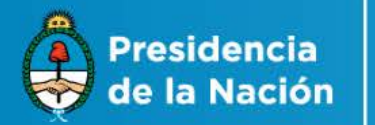

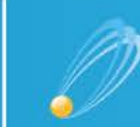

Secretaría de Articulación **Científico Tecnológica** 

#### Financiamiento I+D

#### **Una fórmula operativa para la estimación del gasto en I+D y en ACT**

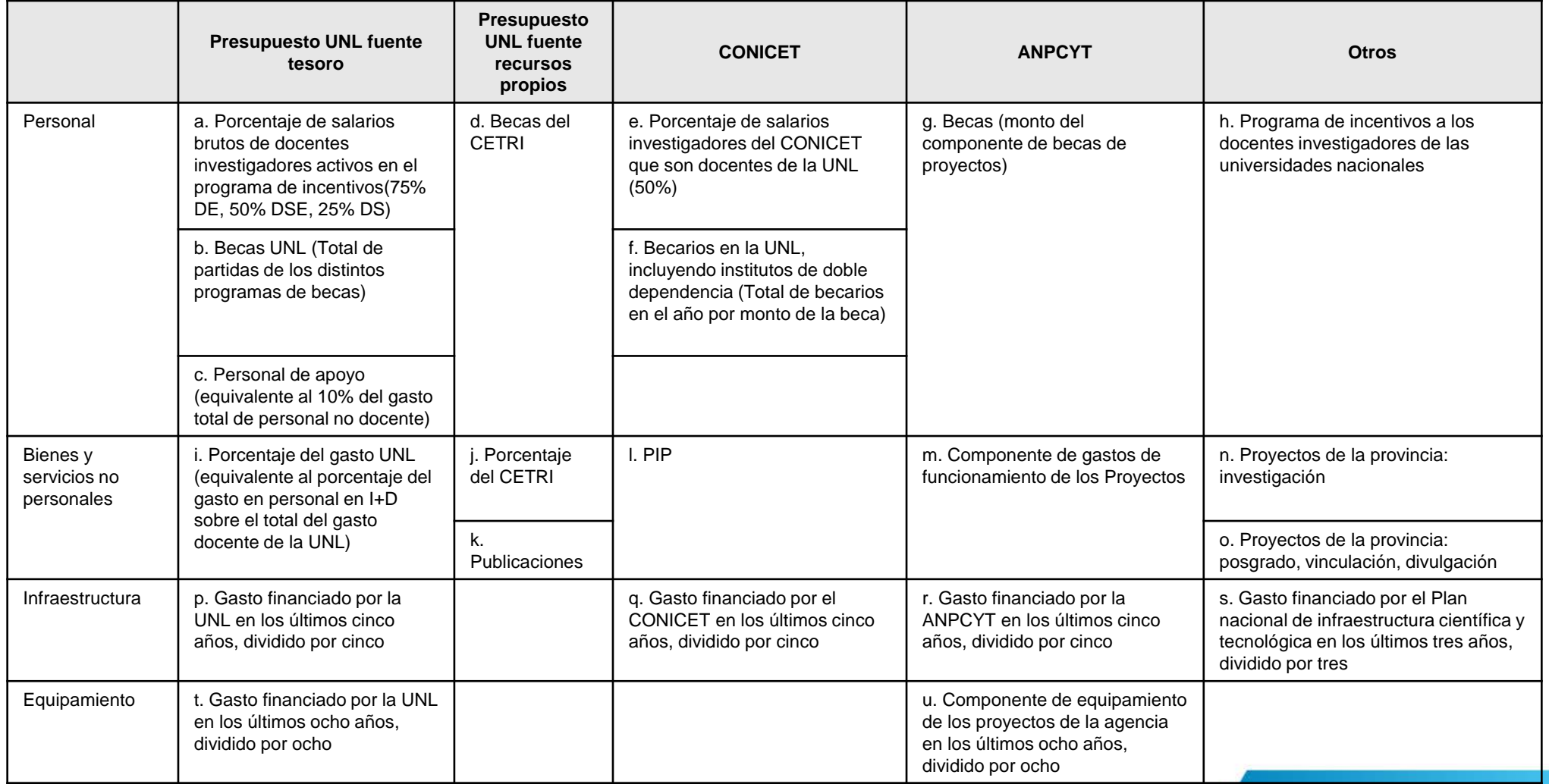

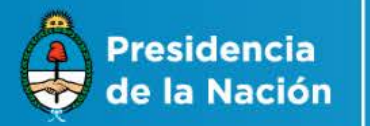

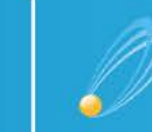

Secretaría de Articulación **Científico Tecnológica** 

## **SICYTAR: Líneas de ampliación y fortalecimiento previstas**

- 1. Consolidar el desarrollo del **CVar** profundizando el trabajo realizado desde su lanzamiento en 2011 en materia de gestión de información, mejorando significativamente su calidad y ampliando la producción y difusión de información e indicadores CYT
- 2. Diseñar, organizar y desarrollar tres componentes adicionales del Sistema de Información:
	- un registro nacional de **proyectos** de I+D,
	- un sistema de información nacional sobre **equipamiento** para la I+D, y
	- un registro nacional de **instituciones y organizaciones públicas y privadas** del SNCTIwww.mincyt.gob.ar

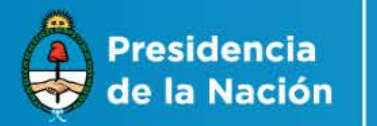

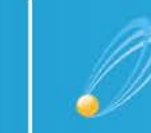

Secretaría de Articulación **Científico Tecnológica** 

#### **Líneas de ampliación y fortalecimiento previstas**  (continuación)

- 4. Desarrollar nuevas aplicaciones de **búsqueda, recuperación y visualización temática y/o geo-referenciada** de información e indicadores sobre personal, proyectos, equipamiento para la I+D e instituciones contenidos en el SICYTAR
- 5. Generar, almacenar, normalizar, procesar, analizar y difundir información e indicadores CYT basados en fuentes internas y externas al SICYTAR para la elaboración de **diagnósticos de capacidades en I+D** y la **evaluación de resultados e impactos de políticas públicas** en materia de recursos humanos altamente calificados

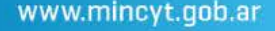

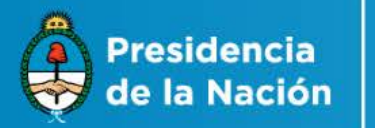

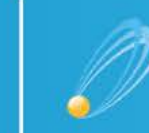

Secretaría de Articulación **Científico Tecnológica** 

### **Criterios**

I. Facilitar la **disponibilidad** y el **acceso público**, en una forma conveniente y modificable, de toda la **información de naturaleza pública** comprendida en el SICYTAR

Esto implica:

- i) que no todos los datos obrantes en el SICYTAR serán abiertos, como lo serán todos los datos que ya se encuentren en el dominio público; y
- ii) que los datos públicos referidos a individuos, proyectos, infraestructura y equipamiento, organismos e instituciones del SNCTI y que reciben financiamiento del Estado nacional deberán ser incorporados prioritariamente a las estrategias de difusión y acceso público del **SICYTAR**

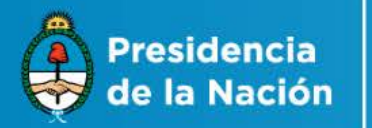

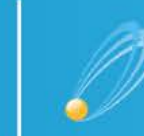

Secretaría de Articulación **Científico Tecnológica** 

#### **Criterios** (continuación)

- **II. Priorizar la incorporación al SICYTAR de los datos "propios"**  (provenientes de los organismos y áreas dependientes del MINCYT e instituciones adheridas al SICYTAR y al SIGEVA del CONICET), prosiguiendo luego con los datos provenientes de otros organismos nacionales y provinciales, universitarios y privados
- III. Considerar que **los diseños conceptuales y los requerimientos de información**, incluyendo aquellos referidos a la apertura de los datos, **orientan los diseños de los sistemas informáticos** del SICYTAR a adoptar
- **IV. Promover el uso creciente de la información comprendida en el SICYTAR**, a través de la provisión de datos bajo términos que permitan reutilizarlos y redistribuirlos, e incluso integrarlos con otros, y de la producción y difusión de estadísticas, indicadores e informes basados en la explotación de la información orientados a distintos usuarios

www.mincyt.gob.ar

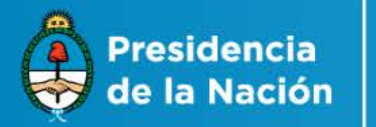

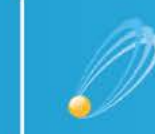

Secretaría de Articulación **Científico Tecnológica** 

# **Criterios**

- Hacer accesible al público todo lo que es público
- El diseño conceptual y la información primero, el sistema informático después
- La información propia primero, la de otras instituciones después
- Promover el uso de la información

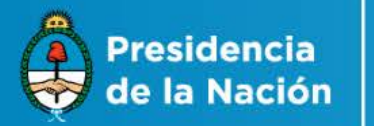

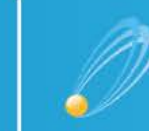

Secretaría de Articulación **Científico Tecnológica** 

### **Próximas actividades**

- **1. Prueba de calidad de información** sobre estructuras organizacionales del **Sistema Integral de Gestión de Organizaciones (SIGEO) SIGEVA-SICYTAR y elaboración de un Manual de reglas de carga:** formulario de designación / confirmación de referente operativo del SICYTAR para la realización de pruebas pre-lanzamiento en marzo / abril de 2016
- **2. Elaboración de nuevos indicadores universitarios en el GEICYT**
- **3. Conformación del registro nacional de proyectos de I+D del SICYTAR:**  próximo envío de nota de invitación institucional a participar a instituciones adheridas al SICYTAR con indicación de campos (información mínima solicitada a la ANPCYT como referencia)

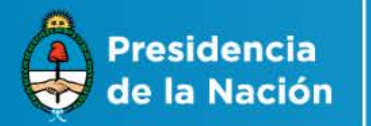

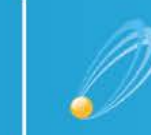

Secretaría de Articulación **Científico Tecnológica** 

## **Novedades en el mejoramiento del CVar**

- **1. Tableros sobre docencia universitaria en el GEICYT**, la plataforma de gestión y procesamiento estadístico de la información del SICYTAR, elaborados para responder a requerimientos de la CONEAU y el PEI y con información sobre:
	- $\Box$  Cargos docentes
	- □ RRHH en docencia (personas físicas)
- 2. **Versiones impresas de CVs** para dos tipos de usuarios:
	- **Personas** registradas en el CVar,
	- **Instituciones** que firmaron el acuerdo de uso y transferencia de datos con el MINCYT

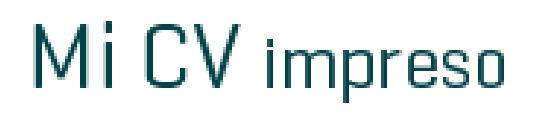

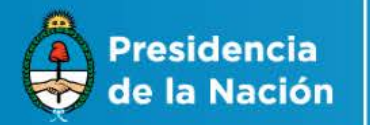

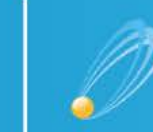

Secretaría de Articulación **Científico Tecnológica** 

## **Tableros sobre docencia en GEICYT**

#### **1. Cargos docentes**

- 1. Cargos docentes según dedicación horaria semanal
- 2. Tipo de cargo docente según dedicación horaria semanal
- 3. Actividad de I+D asociada al cargo docente según dedicación horaria semanal
- 4. Cargos por unidad académica
- 5. Condición del cargo por unidad académica

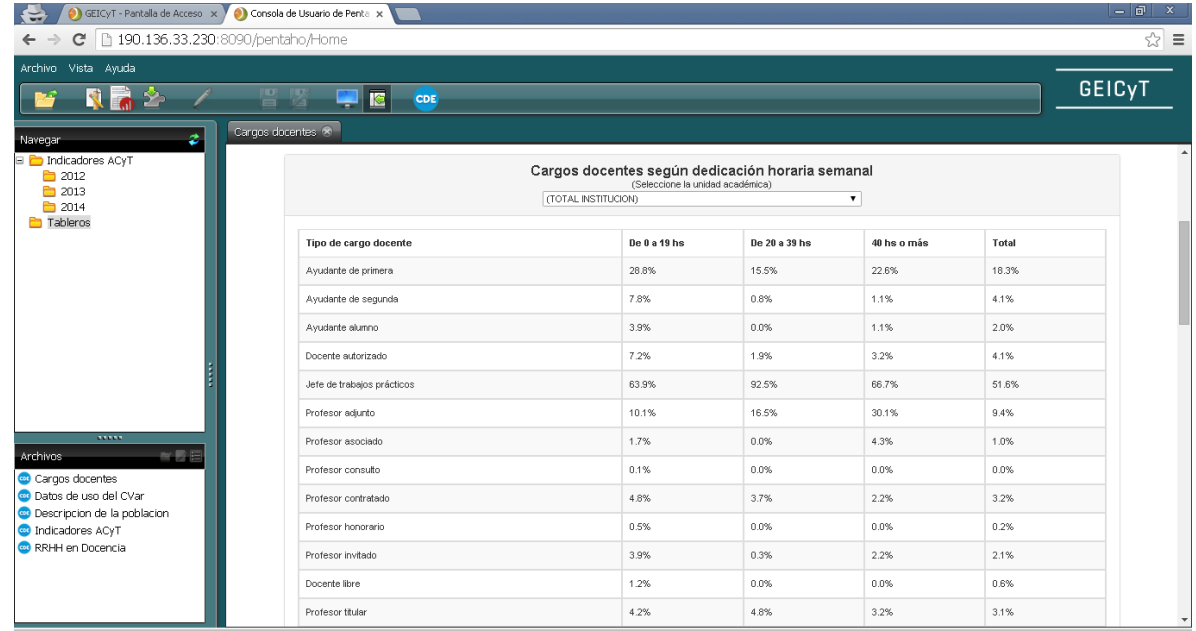

www.mincyt.gob.ar

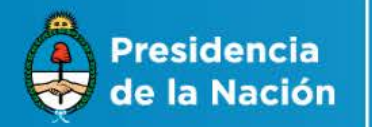

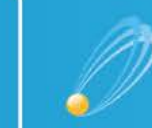

Secretaría de Articulación **Científico Tecnológica** 

#### **2. RRHH en docencia**

- 1. Docentes con cargo en CONICET por máxima dedicación horaria semanal del cargo docente
- 2. Docentes categorizados en el Programa de Incentivos según máxima dedicación horaria semanal del cargo docente
- 3. Docentes según nivel educativo en el que dictan clases por unidad académica
- 4. Docentes según cargo de máxima dedicación horaria semanal
- 5. Distribución del cargo docente de máxima dedicación por género
- 6. Distribución del gran área del conocimiento del cargo docente de máxima dedicación
- 7. Distribución del cargo docente de máxima dedicación según gran área del conocimiento

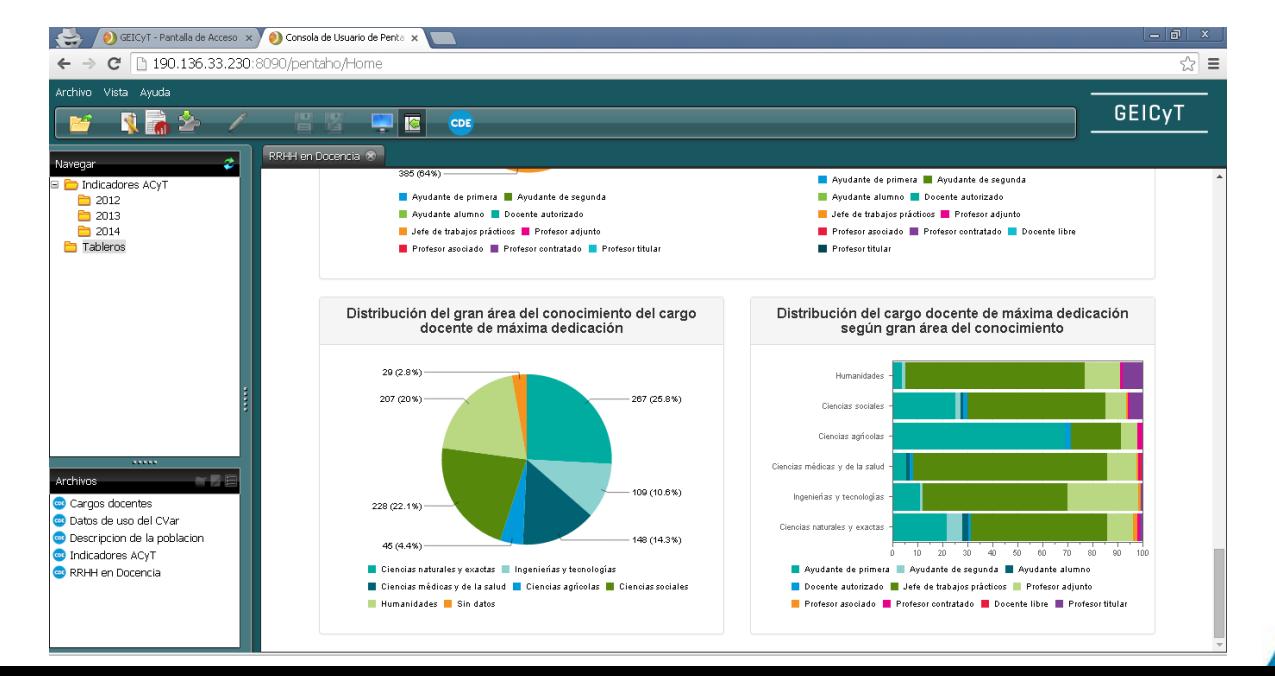

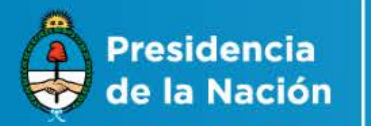

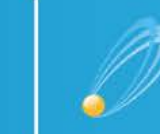

Secretaría de Articulación **Científico Tecnológica** 

## **Mi CV Impreso – Usuario Personas**

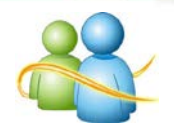

Facilita al usuario de CVar un formato imprimible de los antecedentes curriculares:

#### 1.en dos **estándares generados por el MINCYT**:

- □ CV Argentino completo;
- □ CV Argentino resumido (actualmente utilizado en el BuscaCV.ar);

que permiten:

- $\checkmark$  visualizar los datos cargados en el CV,
- $\checkmark$  generar una impresión del CV, y
- $\checkmark$  descargar una versión imprimible del CV

Mi CV impreso

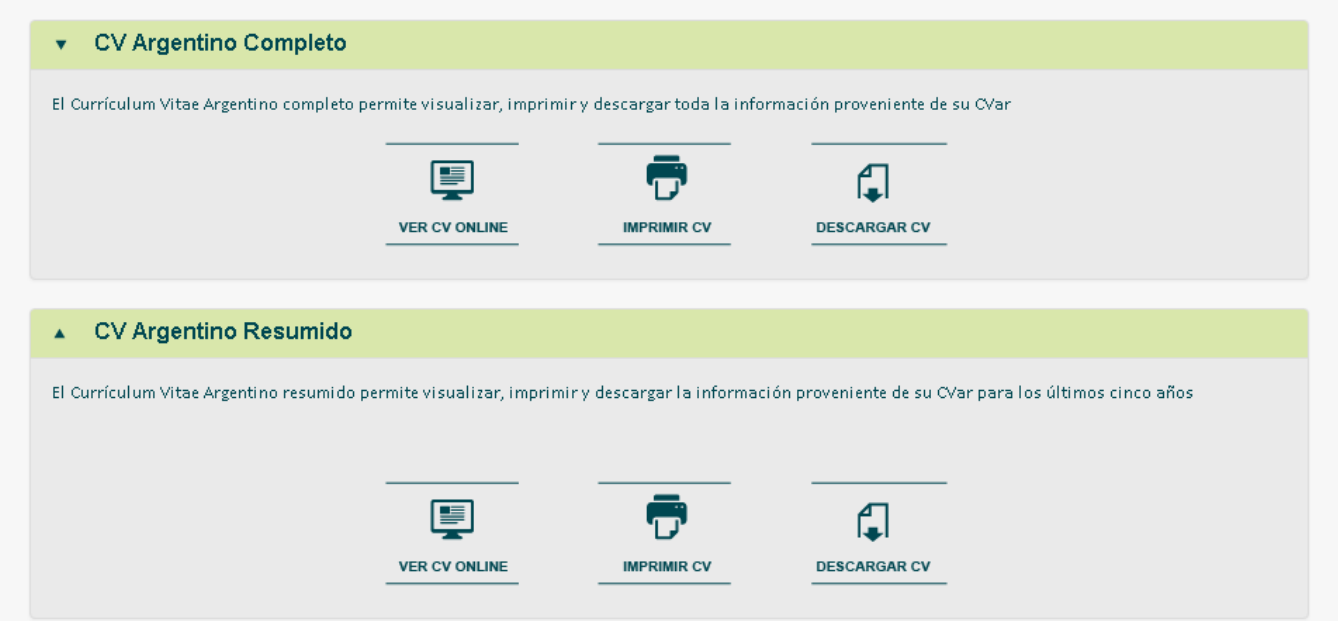

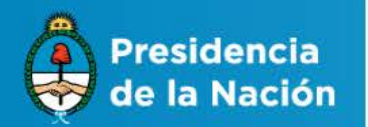

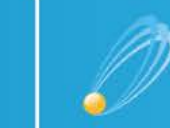

- 2. en un **CV personalizado** generado por el propio usuario que permite diseñar una hoja de vida con la información proveniente del CVar en tres pasos:
	- $\checkmark$  Paso 1: Seleccionar período comprendido y norma de citación bibliográfica para la producción científica
	- $\checkmark$  Paso 2: Seleccionar apartados del sistema a mostrar
	- $\checkmark$  Paso 3: Modificar el nombre de los títulos de cada apartado

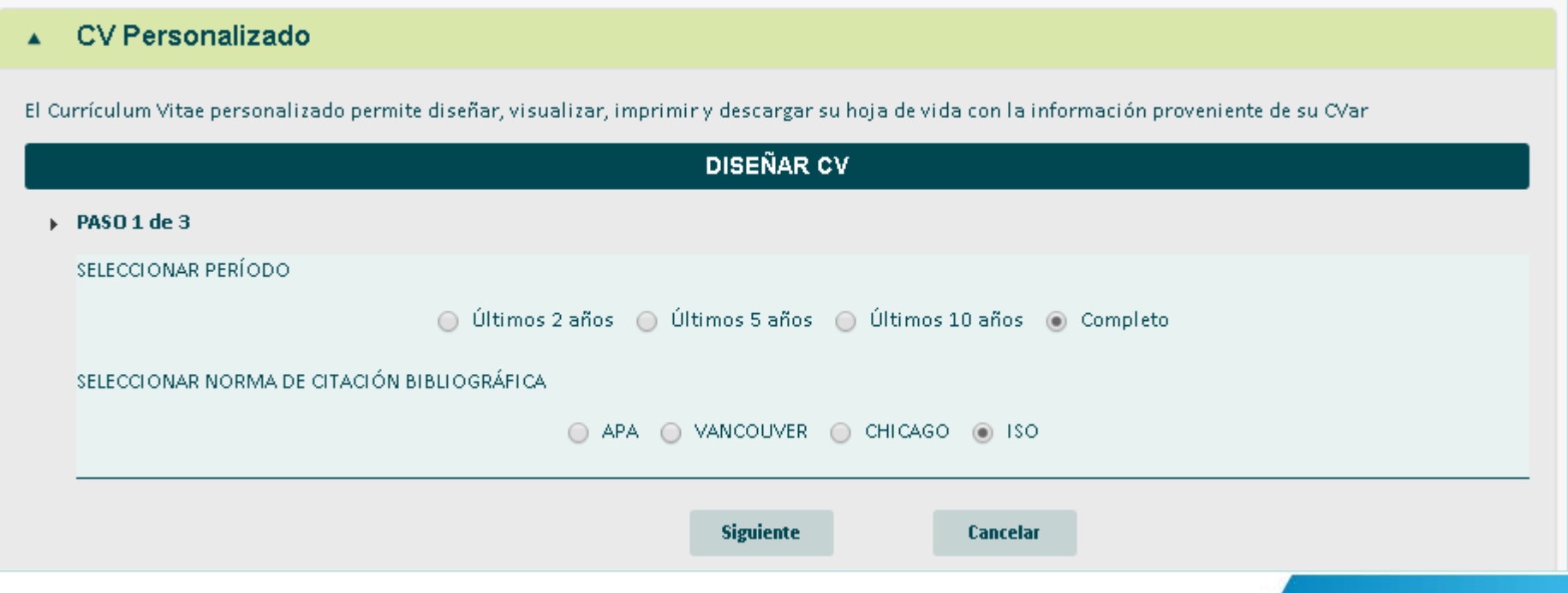

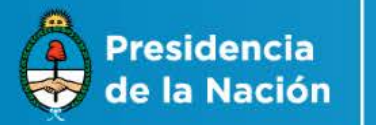

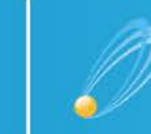

Secretaría de Articulación **Científico Tecnológica** 

# **Mi CV Impreso – Usuario Instituciones**

- El objetivo es poner a disposición de las instituciones los antecedentes curriculares de su personal en un formato visualizable, imprimible y descargable acorde a los requerimientos de cada institución y atendiendo a los "usos y costumbres" organizacionales para la gestión y la evaluación
- A futuro, el proyecto busca otorgar la posibilidad que cada sujeto institucional pueda obtener y modificar versiones impresas de CV (para aquellas instituciones que hayan firmado acuerdo de uso y transferencia de datos con el MINCYT por el sistema CVar)

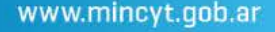

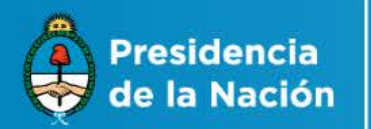

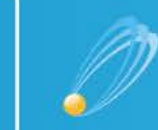

Secretaría de Articulación **Científico Tecnológica** 

El sistema ofrece dos funciones para los usuarios institucionales:

 **Visualización**. Permite ver, imprimir o descargar según el formato elegido y la cantidad de CVs elegida sobre el total de CVs de la institución.

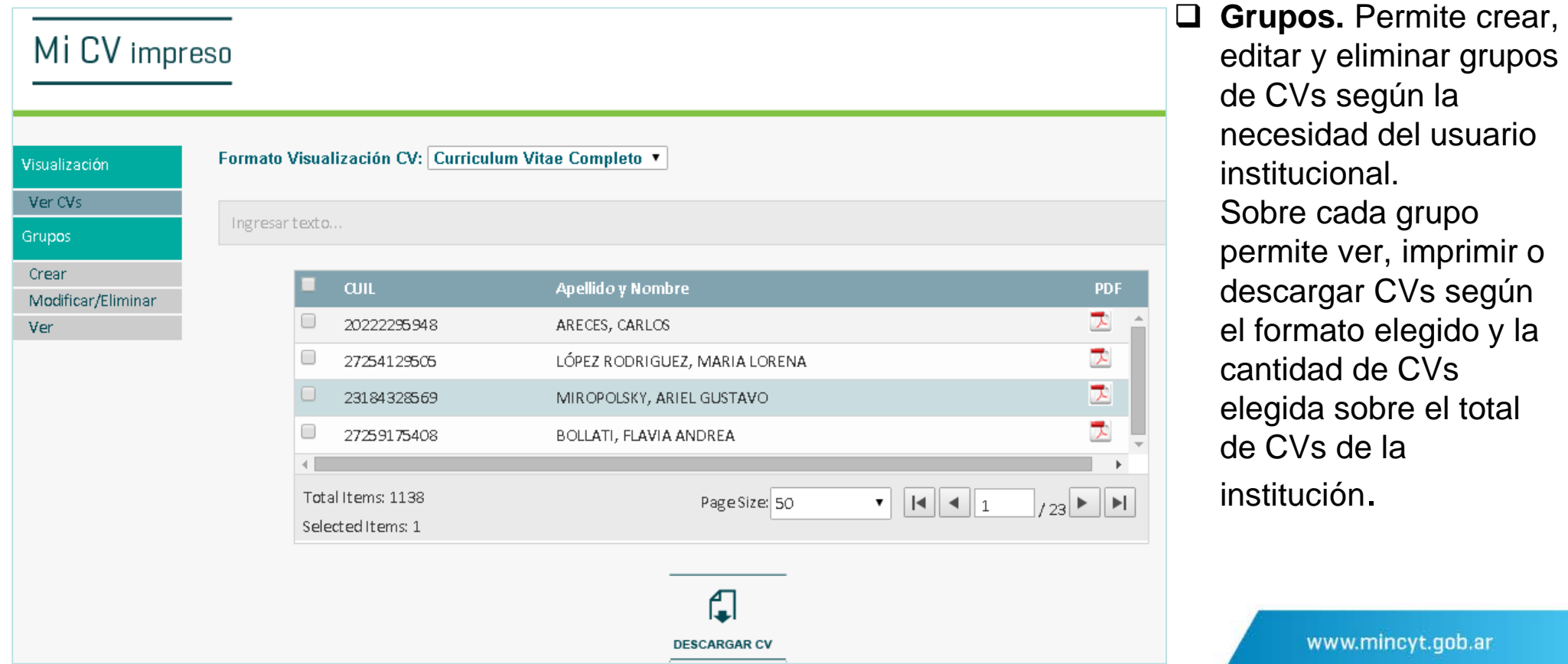